## SAS Cheat Sheet

by [ArturPuiu](http://www.cheatography.com/arturpuiu/) via [cheatography.com/133667/cs/28133/](http://www.cheatography.com/arturpuiu/cheat-sheets/sas)

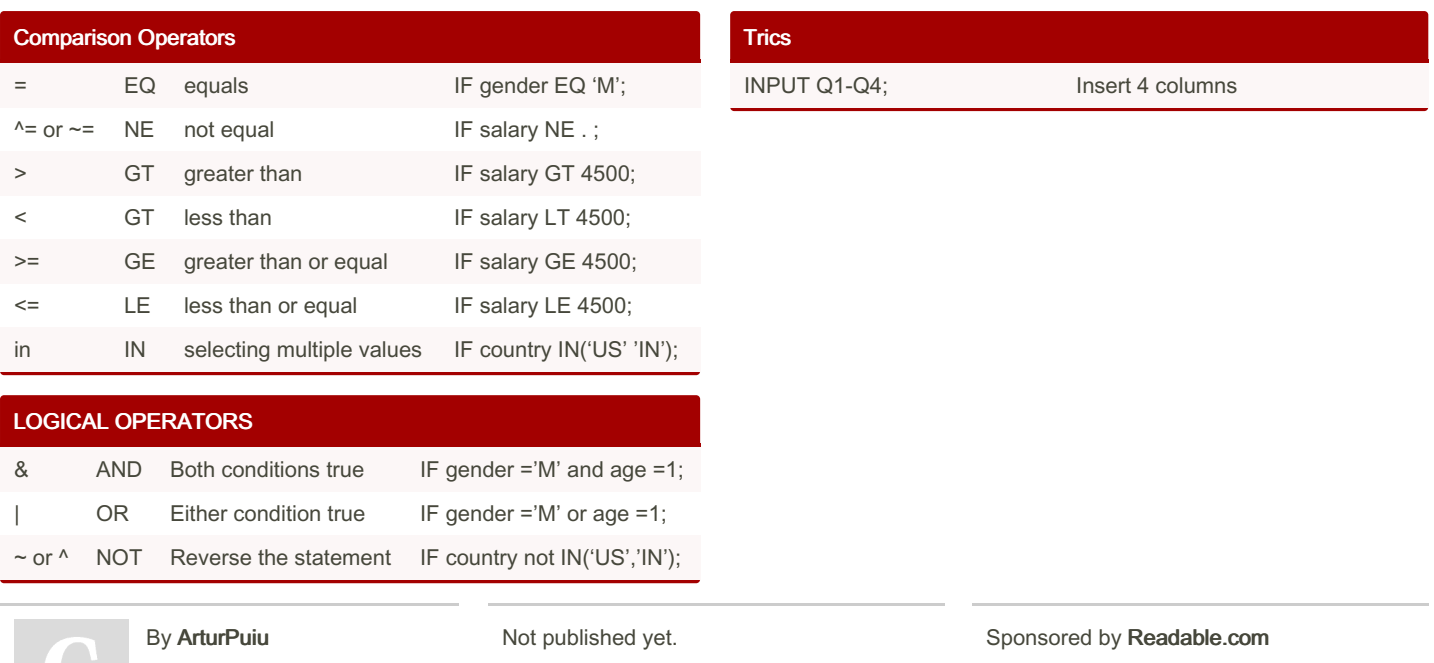

[cheatography.com/arturpuiu/](http://www.cheatography.com/arturpuiu/)

Cheatography

Last updated 12th December, 2023. Page 1 of 1.

Measure your website readability! <https://readable.com>